# Le préprocesseur

# Objectifs:

- Savoir quoi mettre dans l'interface d'un module
- Gérer les constantes en programmation modulaire
- Découvrir quelques outils de mise au point

# Plan:

- Où intervient le préprocesseur ?
- **include** et fichier en-tête
- Les constantes et l'usage de **define**
- Compilation conditionnelle
- Traiter le problème de l'inclusion multiple

### *Mais où intervient le préprocesseur ?*

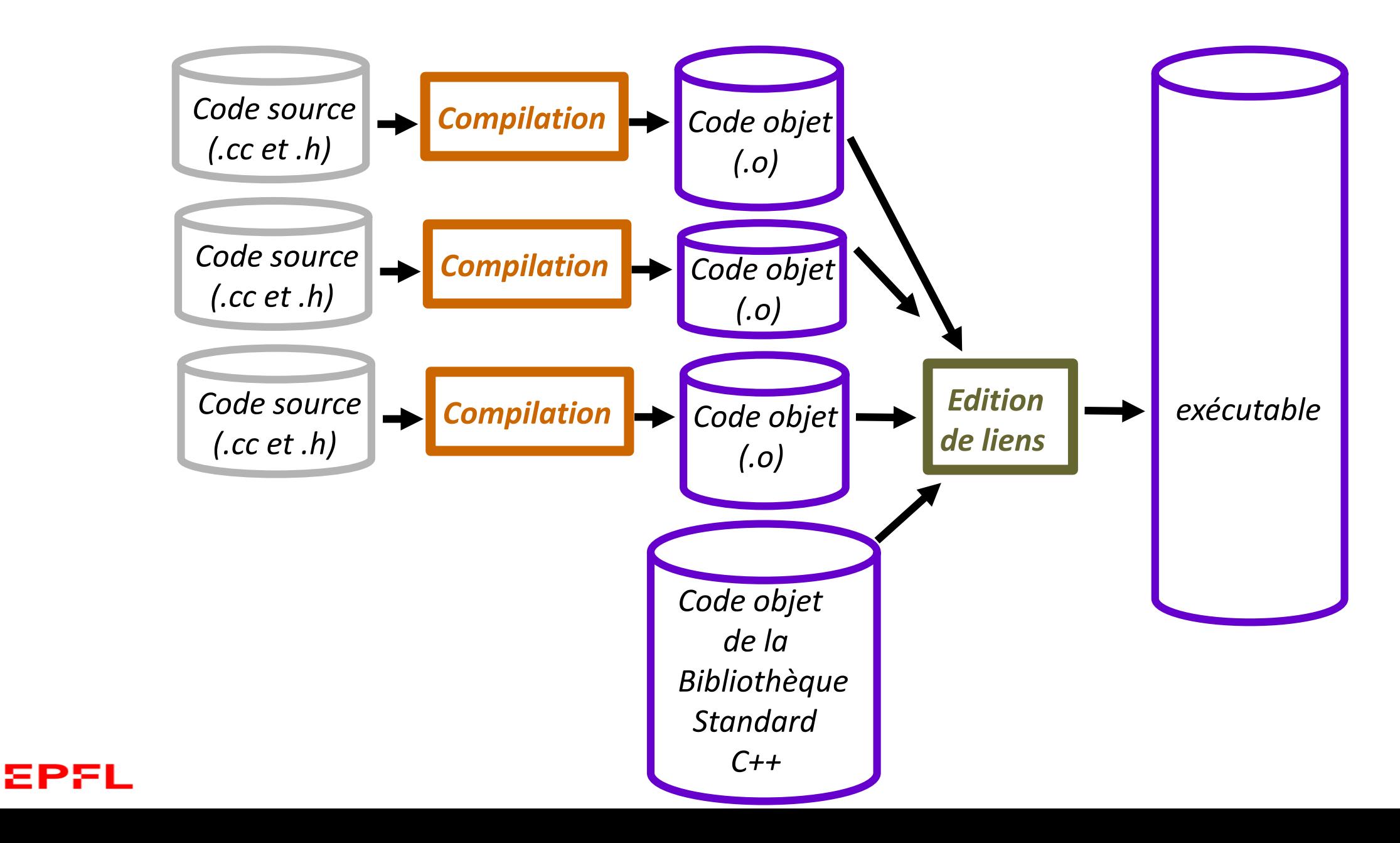

### *Le préprocesseur prépare la compilation*

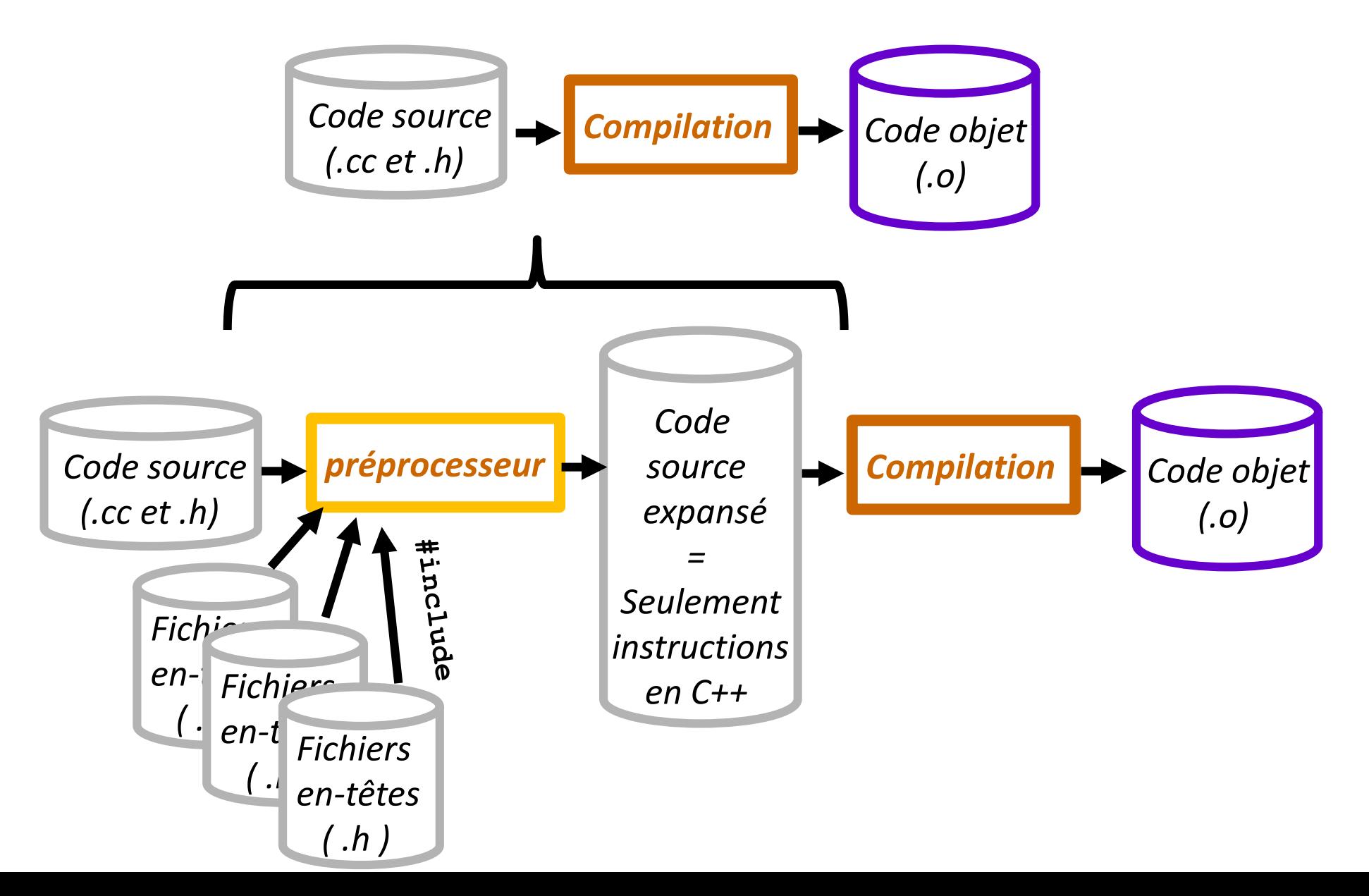

EPFL

## Vue d'ensemble

Un petit nombre de **# directives** est traduit par le préprocesseur qui produit le code source expansé

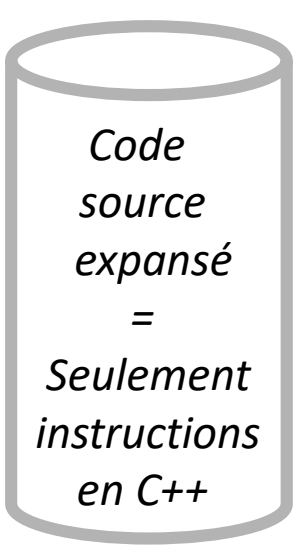

Intérêts:

- intègre l'interface des modules avec **#include**
- Empêcher les doubles définitions avec **#ifndef, #endif** et **#define**
- •gestion de versions avec **#ifdef, #endif** etc...
- •outil de mise au point. Ex: **NDEBUG**

### La directive **#include**

Deux types de fichiers en-tête inclus :

• **Standard** C++ => prédéfini :

**#include <iostream>**

• interface d'un module => écrit par l'auteur d'une application. Par défaut, le fichier en-tête doit se trouver dans le même répertoire que le code source

**#include "mon\_fichier.h"**

### Architecture modulaire

### *Que faut il mettre au juste dans l'interface d'un module ?*

### Réponse: *le moins possible*

car le principe d'encapsulation recommande de *cacher au maximum l'implémentation d'un module pour réduire les dépendances et les collisions de noms*.

- Mettre le strict nécessaire = ce qui doit être dans l'interface pour utiliser ce qui est exporté: *en particulier les types utilisés dans les prototypes. Ex: string, etc…*
- Comment savoir si un élément DOIT être dans l'interface ? ⇒ *Si le module qui inclut l'interface ne compile pas quand cet élément est absent, c'est donc qu'il était nécessaire*
- Une interface ne doit PAS importer d'espace de nom avec l'instruction *using namespace*

### La directive **#define**

### **Les deux conséquences d'une directive #define** :

• **toujours:** elle crée un symbole, encore appelée une « *variable du préprocesseur* ». D'autres directives permettent de tester si un symbole existe

• **optionnel:** elle associe un texte au symbole. Ce texte remplacera le symbole partout où le préprocesseur rencontrera le symbole dans le code source (sauf dans **"les chaînes de char"**)

**#define VITESSE\_ROBOT 2.5 #define SYMBOLE\_SANS\_TEXTE**

Les directives #**define** ont beaucoup été utilisées pour remplacer les *magic number* => Actuellement on utilise plutôt const, constexpr et enum [\(slides 12-13, Topic2 sem1\)](https://moodle.epfl.ch/mod/resource/view.php?id=339111)

En programmation modulaire, il faut privilégier l'usage de **constexpr** et **enum.** ⇒ **le compilateur** définit toujours toute variable déclarée avec **constexpr**  dans l'espace de nom **non-nommé** du module

## Définir un symbole à la compilation

Un symbole peut être créé sur la ligne de compilation avec l'option de compilation -D

```
g++ –D NDEBUG –std=c++11 –c projet.cc
```
Est équivalent à écrire la directive ci-dessous dans projet.cc

**#define NDEBUG**

**Conséquences:**

- Le symbole **NDEBUG** existe.
- D'autres directives peuvent tester son existence (compilation conditionnelle)

### 5P5I

## La compilation conditionnelle

Plusieurs directives peuvent **inclure/exclure des morceaux de code à l'étape de la compilation** si un symbole est défini ou pas.

## Intérêts:

Centraliser plusieurs versions d'un code source dans un même fichier source MAIS l'exécutable contient seulement le code compilé qui correspond à des versions spécialiséée telles que :

» versions "mise au point" / "rendu" / "commerciale"

» versions dépendant de la plateforme cible

» versions dépendant d'options marketing

### Test d'existence d'un symbole avec les directives **#ifdef** et **#endif**

Le code source entre #**ifdef** et #**endif** est inclus dans le fichier source expansé seulement si le symbole qui suit #**ifdef** existe.

Ex: le code est compilé si **NDEBUG** existe:

```
#ifdef NDEBUG
   // ici du code supplémentaires, par ex 
   // pour l'affichage de messages non 
   // destinés au rendu officiel
#endif
```
## Architecture modulaire et pathologie de l'inclusion multiple…

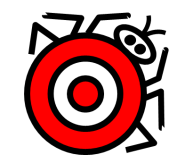

Un projet organisé avec de nombreux modules peut conduire à des cas d'inclusions multiples de certains fichiers en-tête, donc à des définitions multiples.

Problème: la définition multiple d'un symbole ou d'un nom de type ou de fonction conduit à une erreur syntaxique.

**Solution:** systèmatiquement mettre en place un *Header guard* pour chaque fichier en-tête de façon au n'autoriser qu'une seule inclusion de son contenu dans le code source à compiler.

*Exemple détaillée en Série0*

### Eviter l'inclusion multiple avec un **header guard**

Le code entre **#ifndef** et #**endif** est inclus dans le code source expansé seulement si le symbole qui suit #**ifndef** n'existe PAS.

Ex: l'interface **nom.h** doit être structurée comme suit:

```
#ifndef NOM_H 
#define NOM_H
   ici le contenu habituel de nom.h
   avec les prototypes des fonctions, 
   etc...
```
**#endif**

Danger de collision de nom! Le symbole utilisé comme «garde» doit être unique sur l'ensemble du programme => MAJUSCULES

# *Résumé*

• *Le préprocesseur prepare le code source expansé pour la compilation.* 

•*le principe d'encapsulation recommande de montrer seulement le strict nécessaire dans l'interface d'un module*

•*La directive define permet de créer des symboles dont l'existence peut être testée avec d'autres directives*

• *les directives permettent de gérer plusieurs versions du code dans un même fichier à l'aide de la compilation conditionnelle; par ex. version debug et version rendu.*

•*Pour éviter les double définitions, mettre en oeuvre un header guard pour tous les fichiers en-tête.*